- **Actualiza constantemente** el sistema operativo y las aplicaciones.
- **Configura un método de autenticación** para acceder a tus dispositivos, como contraseñas o autenticación biométrica.
- Sincroniza tu información o **haz respaldos frecuentes** de tu información en la nube.
- Descarga aplicaciones únicamente de tiendas o sitios oficiales, y **revisa los permisos que otorgas a estas.**
- Cuando no los utilices, **apaga el bluetooth y el wifi.**
- Activa las configuraciones para **localización y borrado remoto del dispositivo.**
- No conectes USB o discos duros que no sean de **total confianza.**
- Utiliza un **antivirus licenciado** y procura mantenerlo actualizado.

## Protégete desde<br>tus dispositivos **2009 - Protes de la protes de la protes de la protes de la protes de la protes de la protes<br>de la protes de la protes de la protes de la protes de la protes de la protes de la protes de la cuentas digitales**

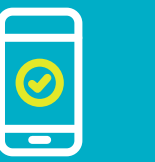

## **1 Protégete desde**

- **Utiliza contraseñas seguras** que sean difíciles de adivinar.
- **Evita usar la misma contraseña para varias cuentas** digitales o servicios en internet.
- **Habilita la autenticación en dos pasos** o  $\bullet$ doble factor de autenticación. 2FA
- Configura las opciones de **seguridad y privacidad.**
- **Verifica periódicamente** los dispositivos que acceden a tus cuentas.

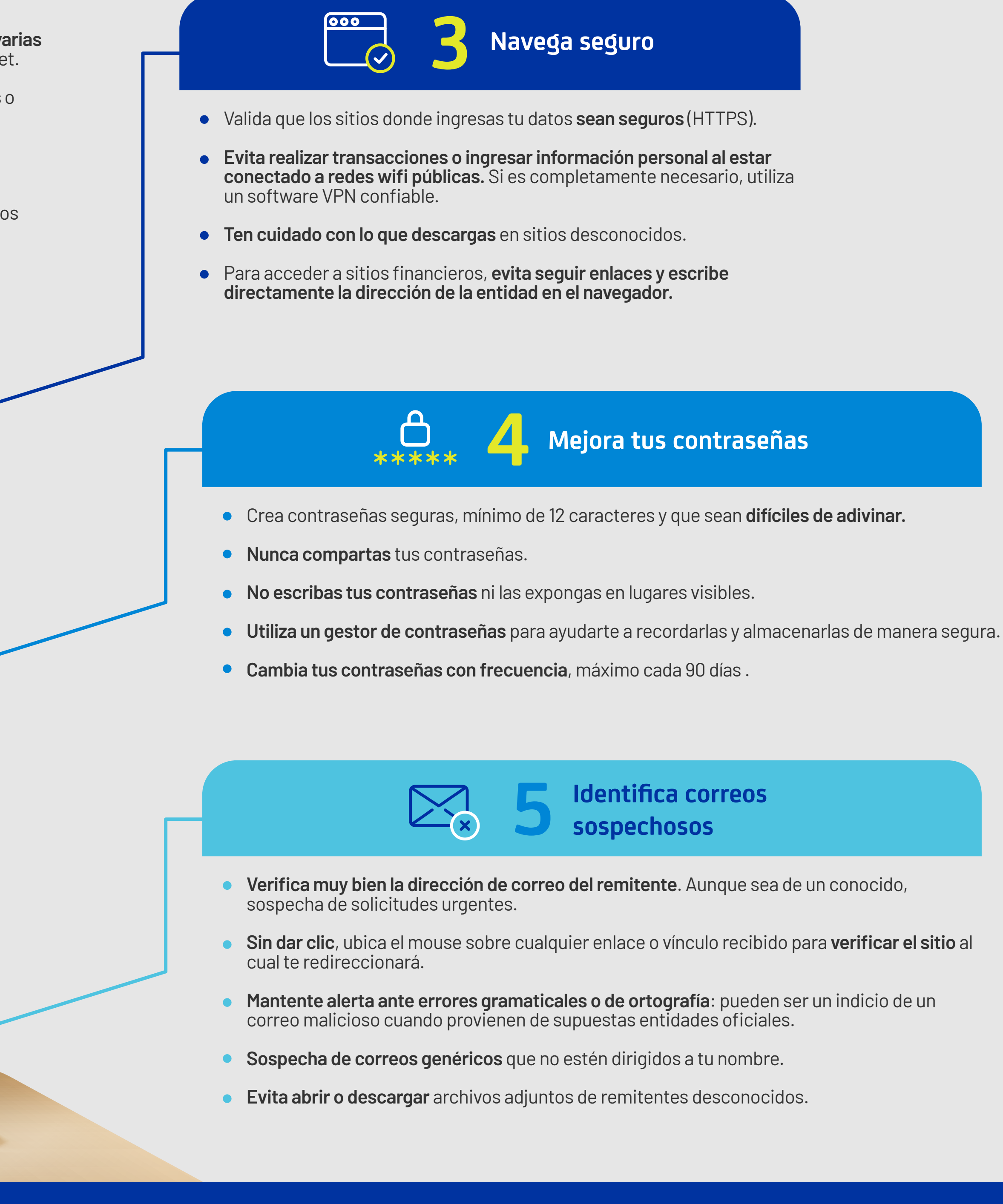

## **TIPS DE SEGURIDAD PARA EL ENTORNO DIGITAL**

El **entorno digital** nos brinda una gran cantidad de beneficios y oportunidades. Para que puedas aprovecharlos al máximo, **ten en cuenta los siguientes tips de seguridad.**

 $\begin{array}{c|c|c|c|c|c|c|c|c} \hline \vspace{.6cm} \vspace{.6cm} \begin{picture} \vspace{.6cm} \begin{picture} \vspace{.6cm} \begin{picture} \vspace{.6cm} \mathbf{C} & \mathbf{C} \end{picture} \end{picture} & \begin{picture} \vspace{.6cm} \begin{picture} \vspace{.6cm} \mathbf{D} & \mathbf{D} \end{picture} & \begin{picture} \vspace{.6cm} \mathbf{D} & \mathbf{D} \end{picture} & \begin{picture} \vspace{.6cm} \begin{picture} \vspace{.6cm} \mathbf{D} & \mathbf{D$ 

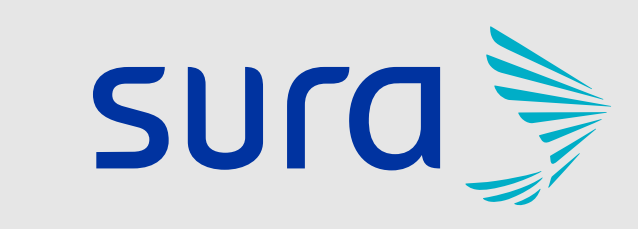